## **Azimuthal Map**

Azimuthal maps are only useful if they are centred at your location. To create one:

- Go to [https://osm.org,](https://osm.org) navigate to your location and zoom in as much as possible.
- Copy your coordinates (the last part of the URL).

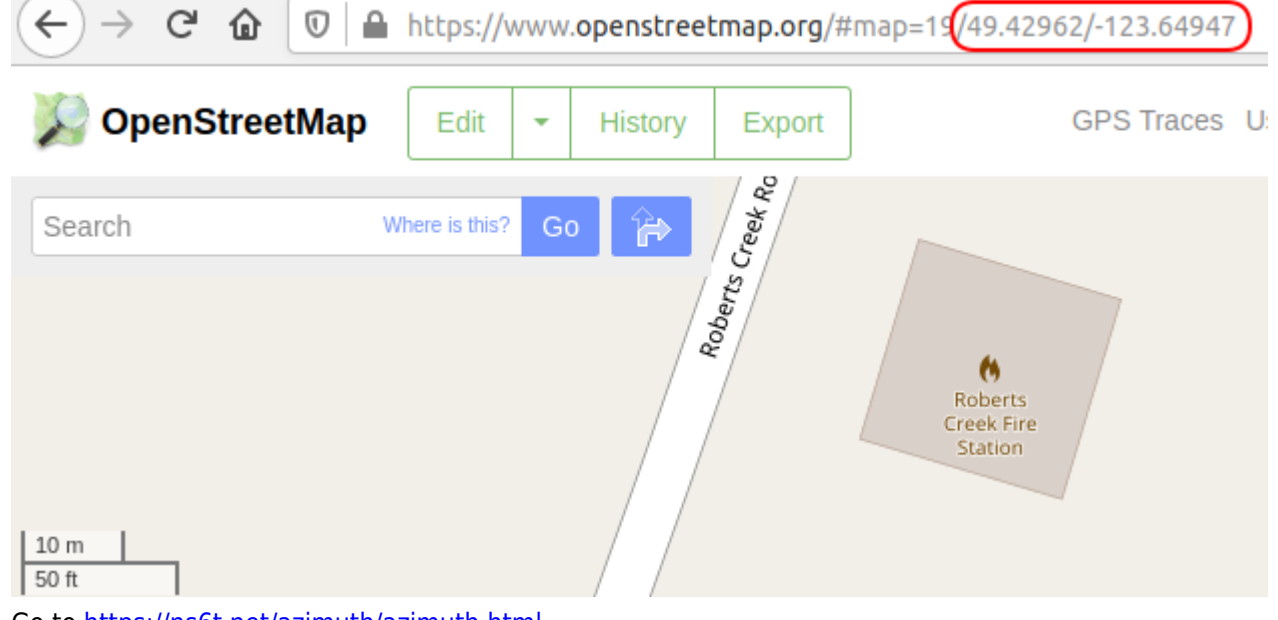

- Go to <https://ns6t.net/azimuth/azimuth.html>
- Paste the coordinates in the Location field and replace the \ between the two numbers with a comma: \\

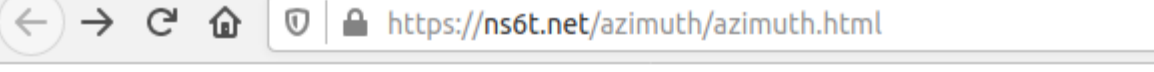

## **Request an Azimuthal Map**

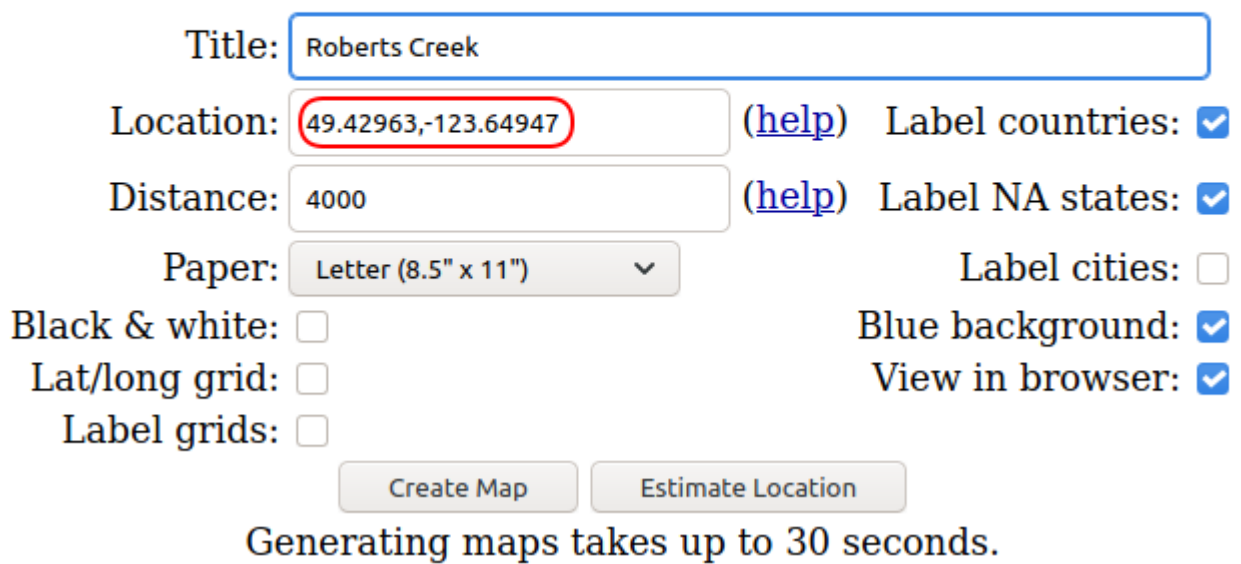

See [here](https://scarcs.ca/howto/hambasics/sections/hfops#azimuthal_maps) for more information about Azimuthal Maps.